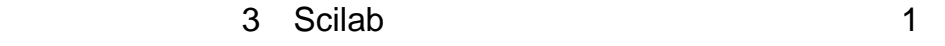

- 1.<br>2.<br>3.
- 2.  $A$  $3.$ 
	- Scilab **Scilab**  $UAVdyna1-0.$ sce
- $\rm Scilab$  A 13 54  $\frac{13}{2}$ 
	-
- $Xu$ 
	- th ct 22 24 h  $h$  32
- Elong  $\Xi$  $V\log$ 
	-

 $\mathbf u$ 

- the cf that the contract of the contract of the contract of the contract of the contract of the contract of the contract of the contract of the contract of the contract of the contract of the contract of the contract of th  $Gam$  43
- 実行結果で Elat が横・方向の固有値を対角に並べたもので,負の実部をもつ共役な固有値(ダッ
- $V$ lat  $V$ lat  $\sim$

Scilab

<u>the contract of the contract of</u> <u>Electronic Control Control Control</u>

cilab the Scilab the Scilab the Scilab the Scilab the Scilab the Scilab the Scilab the Scilab the Scilab the Scilab the Scilab the Scilab the Scilab the Scilab the Scilab the Scilab the Scilab the Scilab the Scilab the Sci

 $1.\underline{\text{Scilab}}$   $2008/8$  ver.  $4.1.2$  "scilab-4.1.2.exe"  $ver. 4.1.2$ 2. TUAVdyna1-0.sce"  $3.Scilab-4.1.2$ <br> $4.[File]-[Exec...]$ "UAVdyna1-0.sce"

 $Scilab$ 

UAV